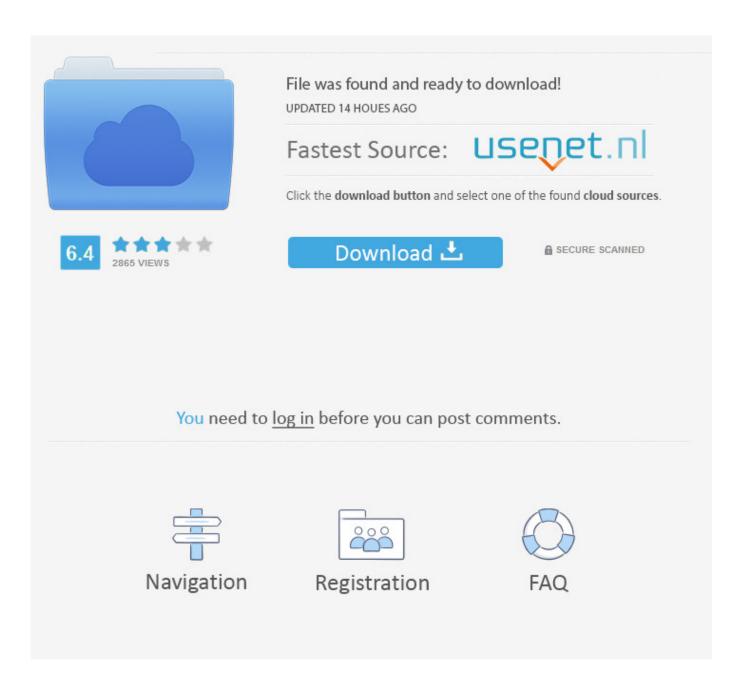

Cumberland County College

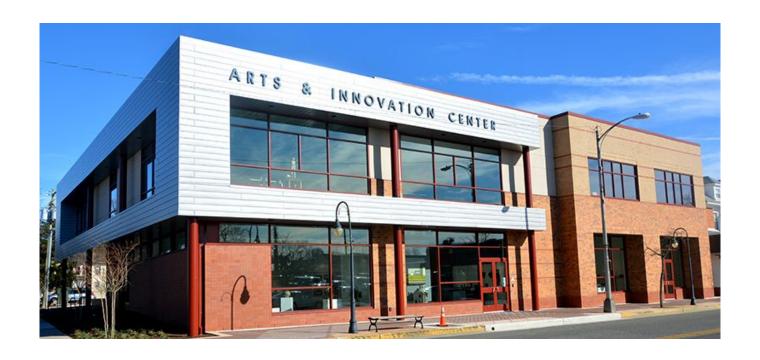

Cumberland County College

2/5

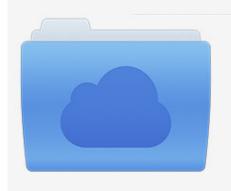

File was found and ready to download! UPDATED 14 HOUES AGO

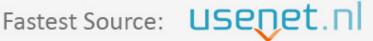

Click the download button and select one of the found cloud sources.

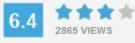

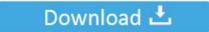

**⋒** SECURE SCANNED

You need to <u>log in</u> before you can post comments.

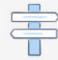

Navigation

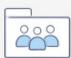

Registration

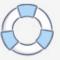

If you forget your password, we will ask you this question in order to reset it If you forget your password, we will ask you this question in order to reset it.

- 1. cumberland county college
- 2. <u>cumberland county college bookstore</u>
- 3. cumberland county college transcript request

## cumberland county college

cumberland county college, cumberland county college blackboard, cumberland county college bookstore, cumberland county college webadvisor, cumberland county college transcript request, cumberland county college baseball, cumberland county college address, cumberland county college phone number, cumberland county college jobs, cumberland county college hours Free download vpj to pxv converter

Carel 1tool software free download

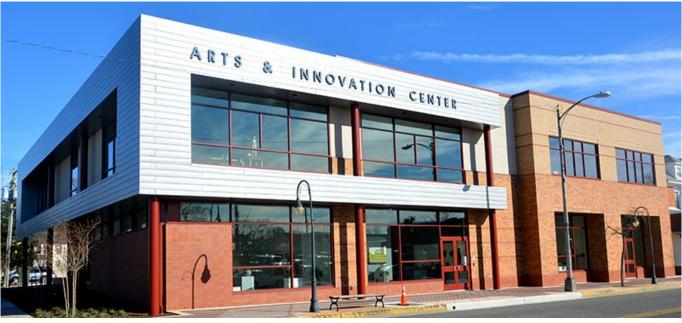

How To Add Font Combination On Word For Mac

## cumberland county college bookstore

Nikon S6000 Manual
Dr. Cleaner Mac Review

## cumberland county college transcript request

Download Minecraft For Mac Free Download

34bbb28f04 Adjust Volume Mac Hack

34bbb28f04

AntharioN download now

5/5